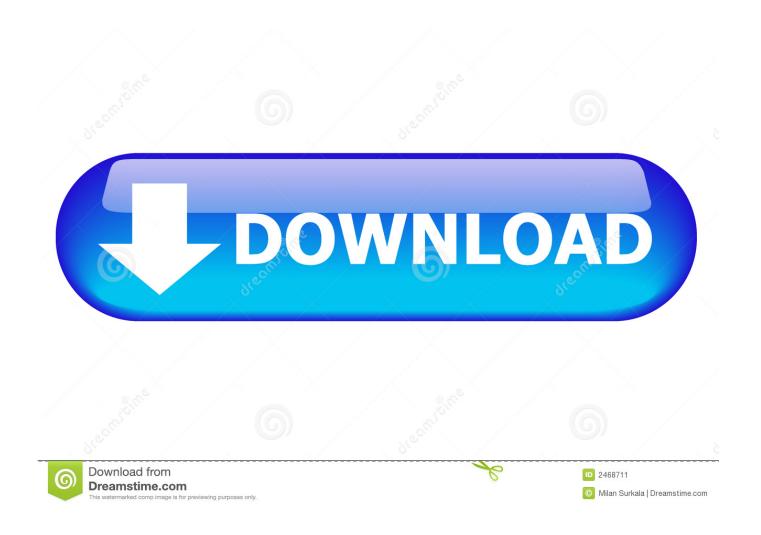

Download Pixela Everio Mediabrowser Hd Software

1/5

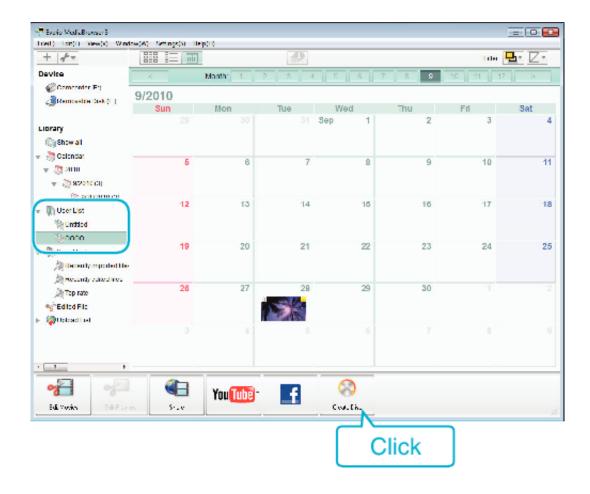

Download Pixela Everio Mediabrowser Hd Software

2/5

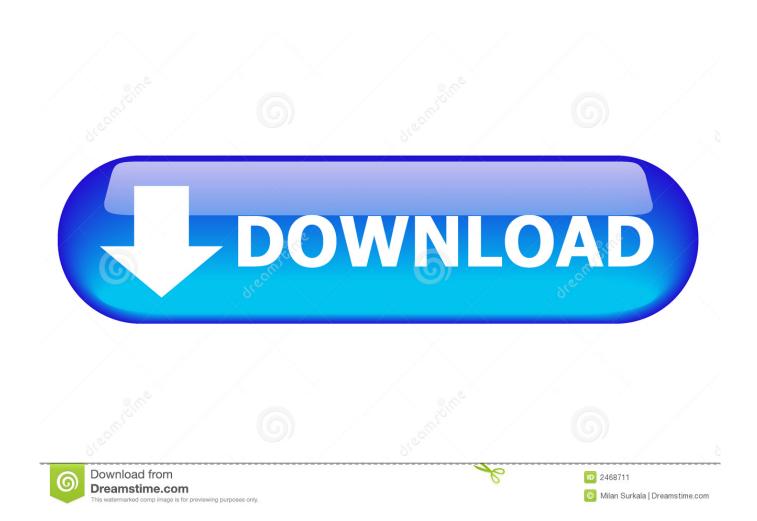

I need to reinstall everio mediabrowser hd edition that originally came with my JVC camcorder GZHM 330 None of the links on the jvc websites are letting me download the mediabrowser.

2 Software Should I remove Everio MediaBrowser HD Edition by PIXELA? Everio MediaBrowser<sup>TM</sup> HD Edition" is a software that enables you to import and manage movies on your.. 'Everio MediaBrowser<sup>TM</sup> HD Edition' may not operate correctly when a writing software other than 'Everio MediaBrowser<sup>TM</sup> HD.

## Office For Mac 2011 Crack

Measure And Integral Wheeden And Zygmund Solution PDF - Free Ebook Download DownloadBtw, it's new year's eve so, hope this makes someone happier for the new year!.. They then ask you to register Which I'm finding out really means a payment I know the everio mediabrowser was a free install, but a store technician loaded it onto my laptop when I bought the camcorder.. I had the same problem as the OP Had uninstalled the MediaBrowser 3 software but wanted to install it again.. Windows 7 has the pop up with Options to auto-play, view files etc So I chose to 'open the folder to view the files'. Borderlands 2 (steamplay: Works For Mac

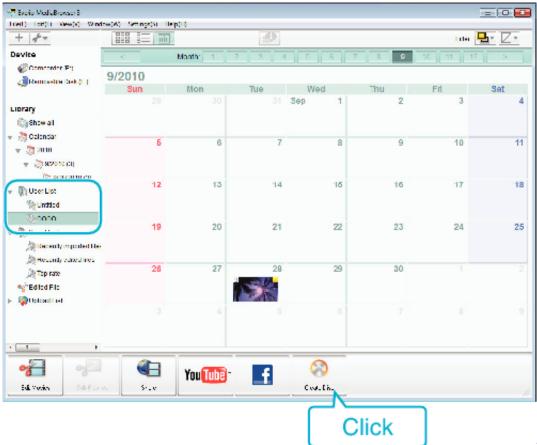

installere WinRAR for

Mac via homebrew install winrar for mac via homebrew

## Asus Eee Pc 700 Drivers For Mac

DownloadHow do I reinstall the mediabrowser It become uninstalled unintentionally when I uninstalled heaps of programs to

speed up my laptop. <u>Utorrent For Mac Ppc</u>

## Provincial Nominee Program Without Job Offer

Even if it did download, there are so many different versions of everio mediabrowser that I'm confused which one to try.. DVD-Video disc creation Software Download (SSL) June 17, 2010 For Everio GZ-HM300 GZ-HM320 GZ-HM340 GZ-HD500 Users Everio MediaBrowser<sup>TM</sup> HD Edition Ver.. Weeden and zygmund pdf free Weeden And Zygmund Pdf Download Schielhau video downloader.. So here's what I did to get it back Connect the USB to the camera and to the computer.. IMPORTANT: Make sure to open the folder in the drive called 'JVCCAM\_APP' and not 'JVCCAM\_SD' 3. cea114251b Ms Office For Mac Promo Code

cea114251b

**Tobacco Shops Dallas** 

5/5